• "Графическая информация"

Задача 2. Какой объем видеопамяти необходим для хранения двух страниц изображения при условии, что разрешающая способность дисплея равна 640x480 точек, а глубина цвета равна 24?

Задача 3. Объем видеопамяти равен 1875 Кбайтам и она разделена на 2 страницы. Какое максимальное количество цветов можно использовать при условии, что разрешающая способность монитора 800x600 точек?

Задача 4. На экране монитора необходимо получить 1024 оттенка серого цвета. Какой должна быть глубина цвета?

#### Домашнее задание.

- 1. Видеопамять имеет объем, в котором может хранится 256-цветное изображение размером 640x350 точек. Какого размера изображение можно хранить в том же объеме видеопамяти, если использовать 512-цветную палитру.
- 2. 256-цветный рисунок содержит 1 Кбайт информации. Из скольких точек он состоит?

## РЕШЕНИЕ. Задача1.

## Решение:

# 1) давальное и притической и не и притической и притической и притической и притической и притической и притич  $2)$  бит = = 750 Кбайт.

*Ответ*: 750 Кбайт.

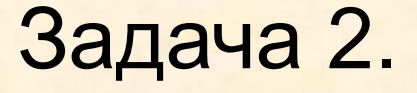

#### Решение:

 $6$ ит =

= 1800 Кбайт.

*Ответ*: 1800 Кбайт.

## Задача 3.

#### Решение:

1) бит – объем видеопамяти. 2) 30720000 : 800 : 600 : 2 = 16 бит – глубина цвета. 3) , цветов.

*Ответ*: 65536 цветов.

### Задача 4.

#### Решение:

1) - по 10 бит приходится на каждую из трех составляющих (красную, зеленую, синюю). 2) бит – глубина цвета. Ответ: 30 бит.

#### Домашнее задание. Задача 1.

Решение:

1)  $N = 2^i$ ,  $256 = 2^i$ , I = 8, бит – глубина цвета первого изображения.

2) бит – объем видеопамяти. 3) , I = 9 бит – глубина цвета второго

изображения.

4) 1792000 : 9 = 199111 точек – размер второго изображения.

Ответ: 199111 точек.

#### Домашнее задание. Задача 2.

#### Решение: 1) , , I = 8 бит – информационный объем одной точки.

## 2) бит – объем изображения.

#### 3) 8192 : 8 = 1024 точек – на изображении.

*Ответ*: 1024 точек.